# Digital Communication Systems EES 452

**Asst. Prof. Dr. Prapun Suksompong** prapun@siit.tu.ac.th **3 An Introduction to Digital Communication Systems Over Discrete Memoryless Channel**

**3.5 Introduction to Channel Coding in Communications Over BSC**

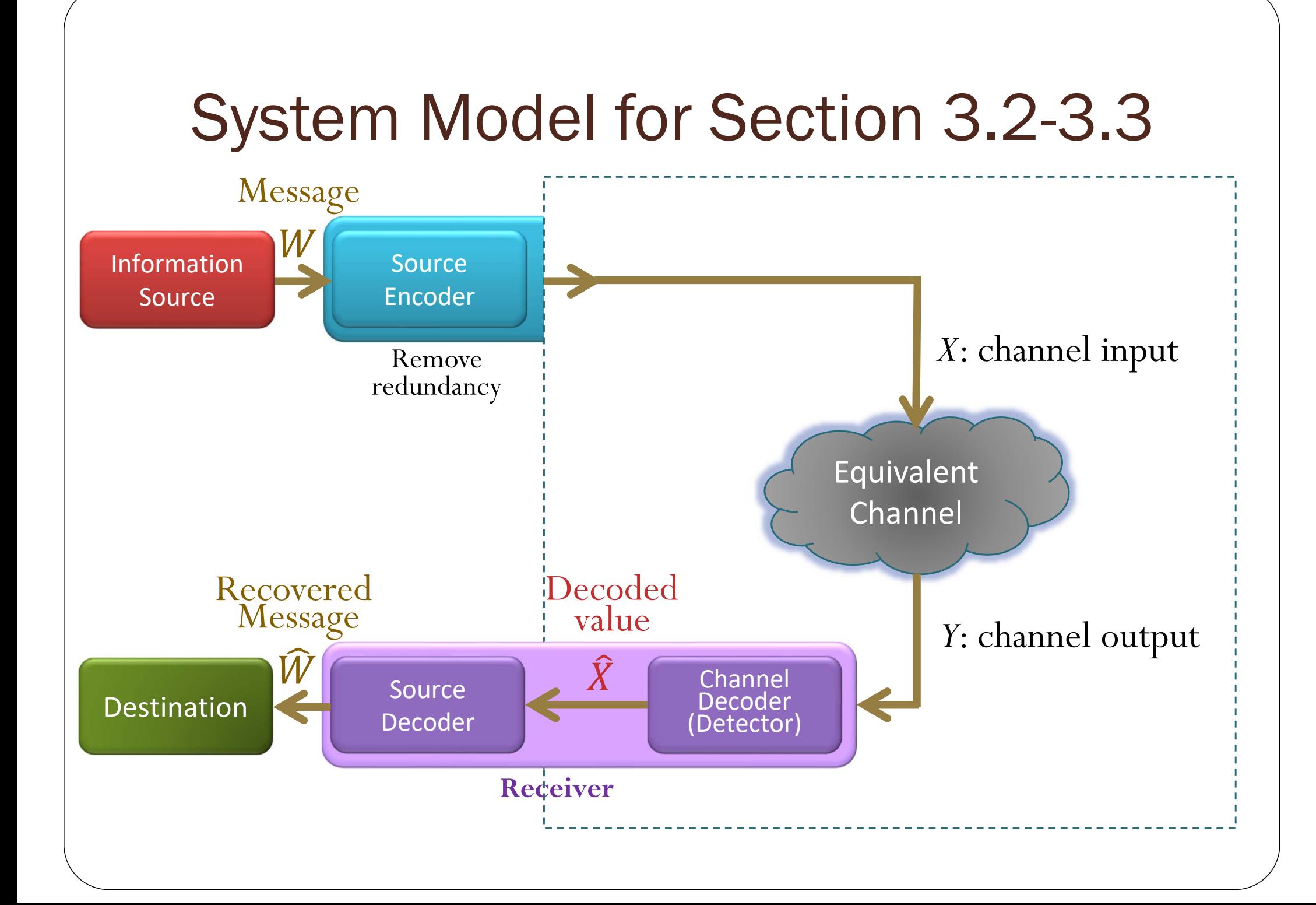

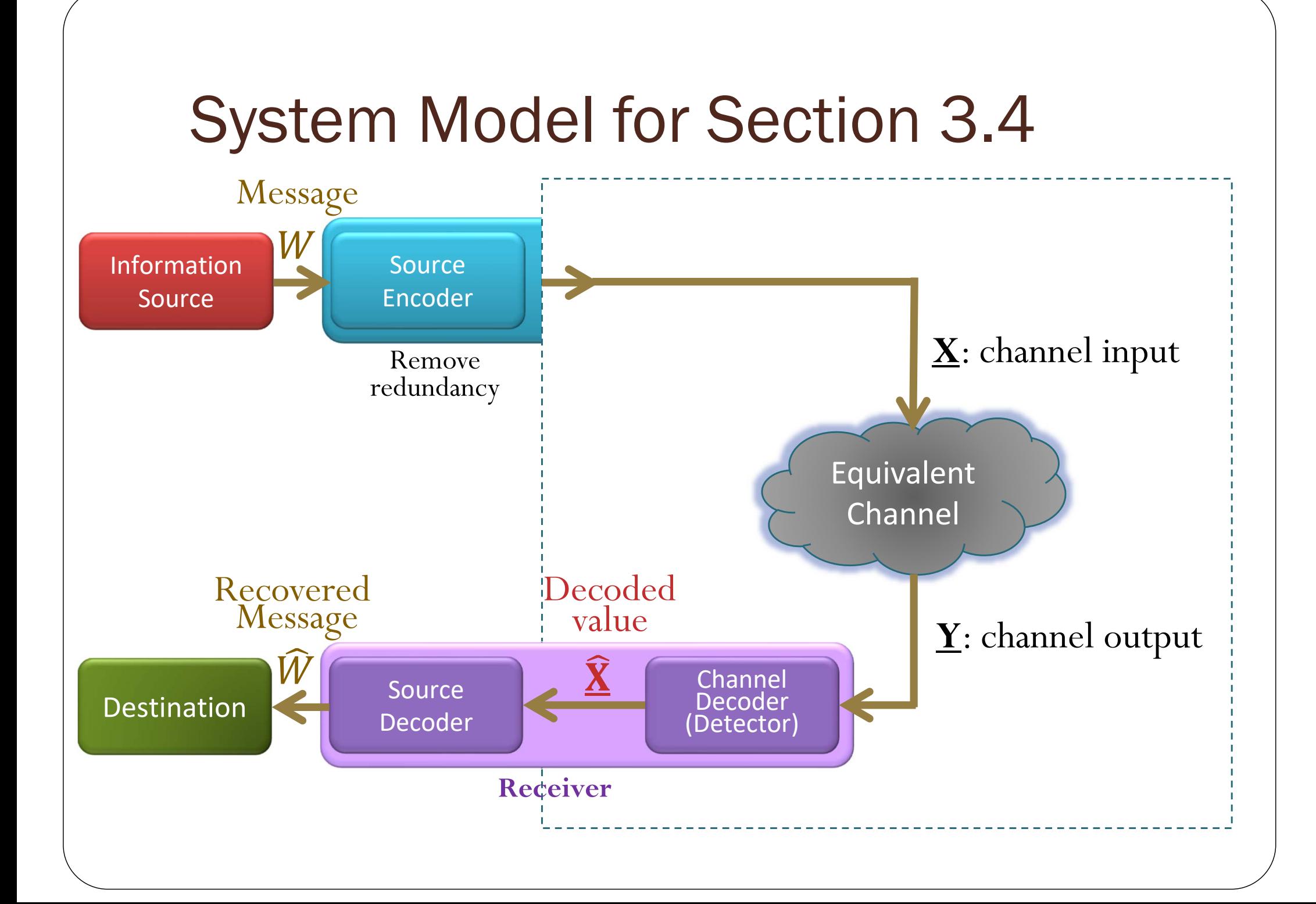

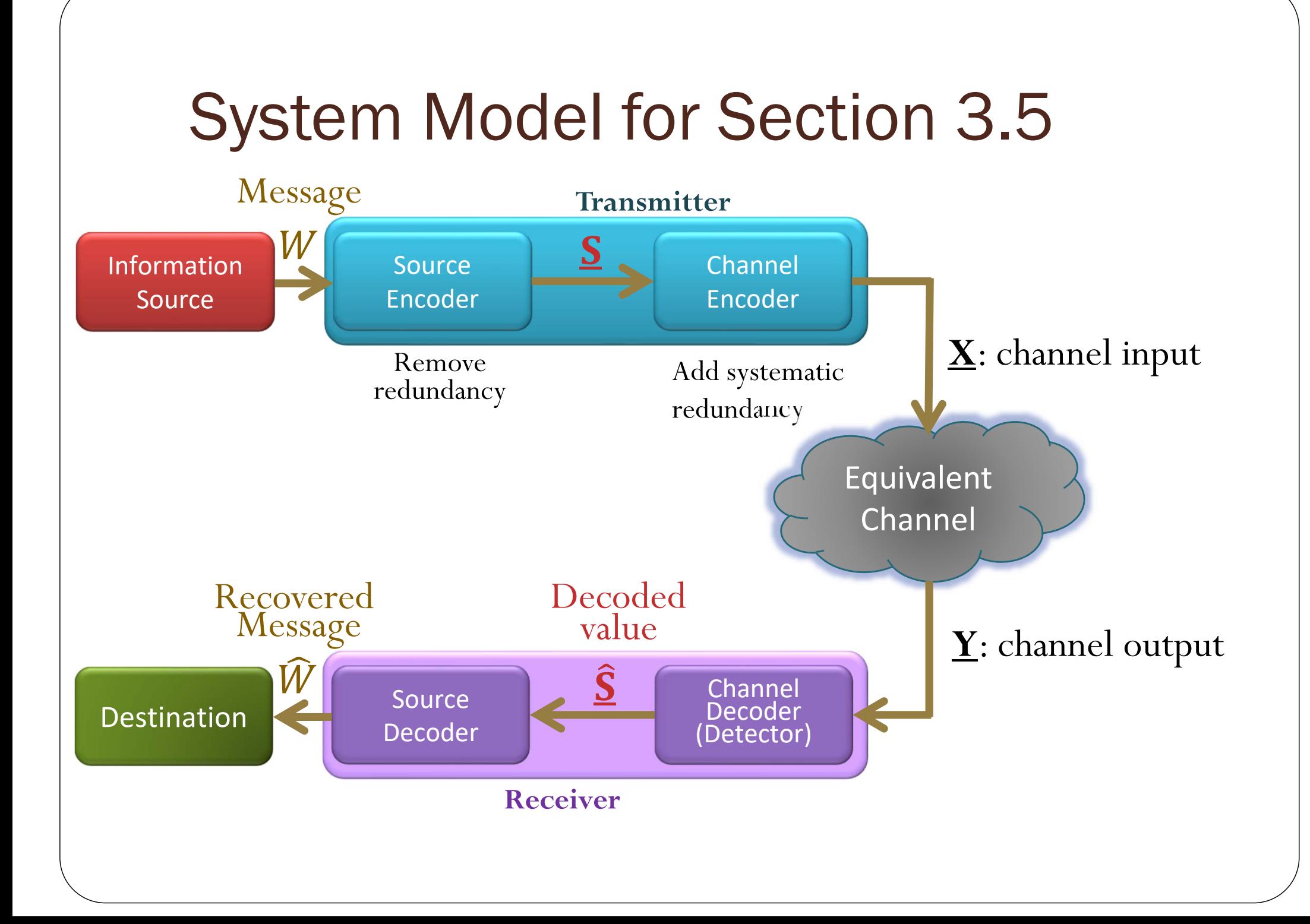

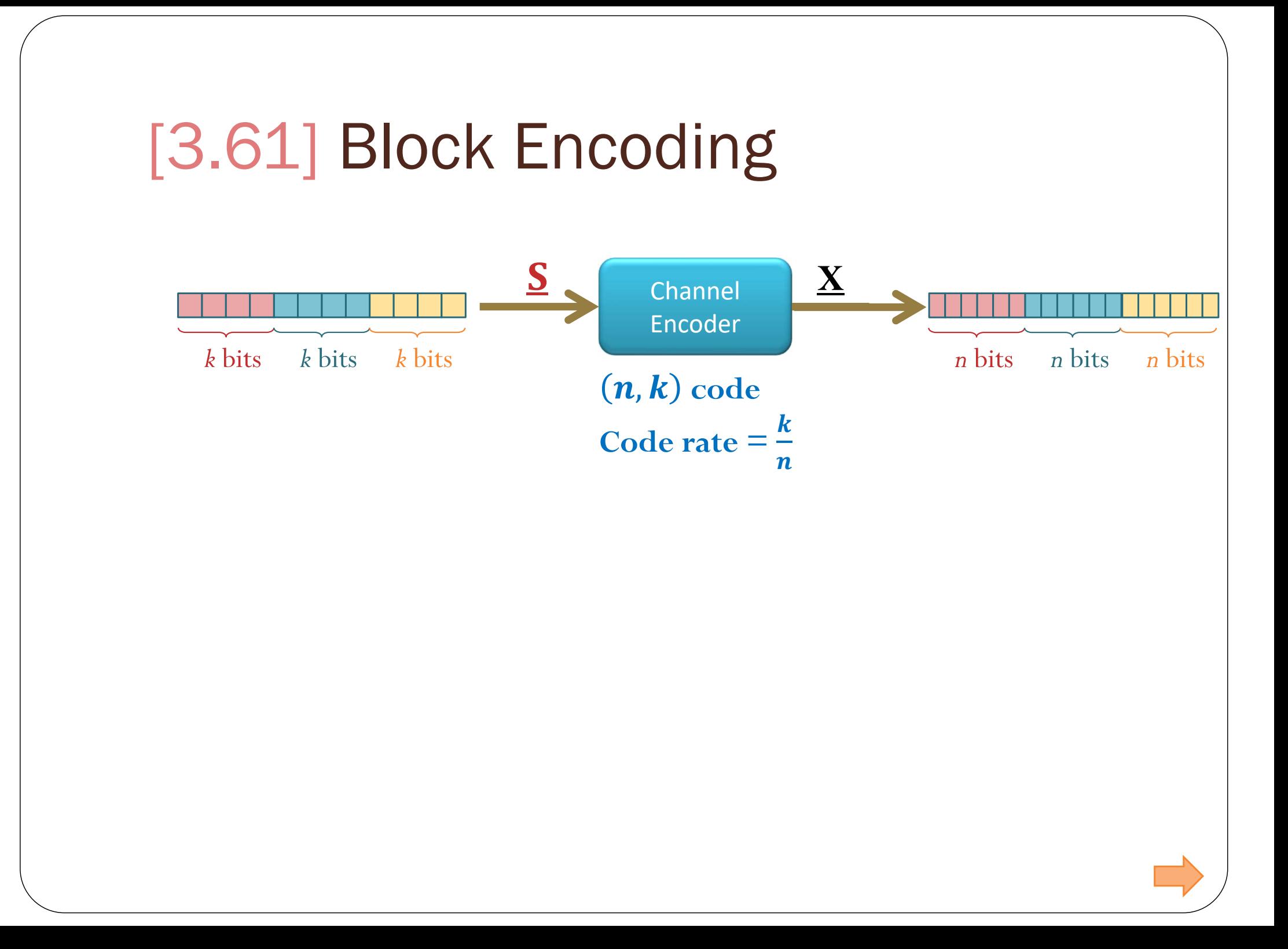

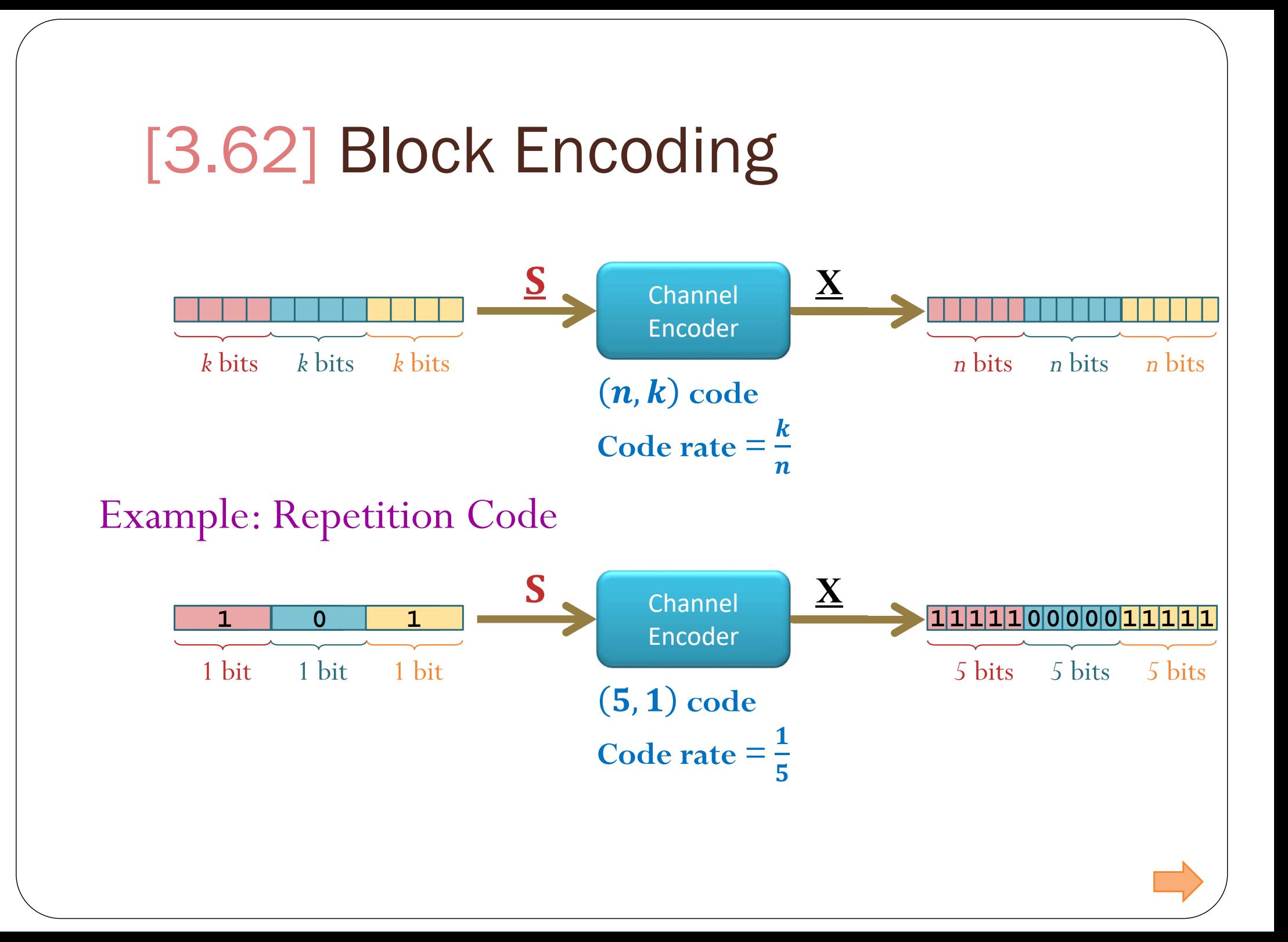

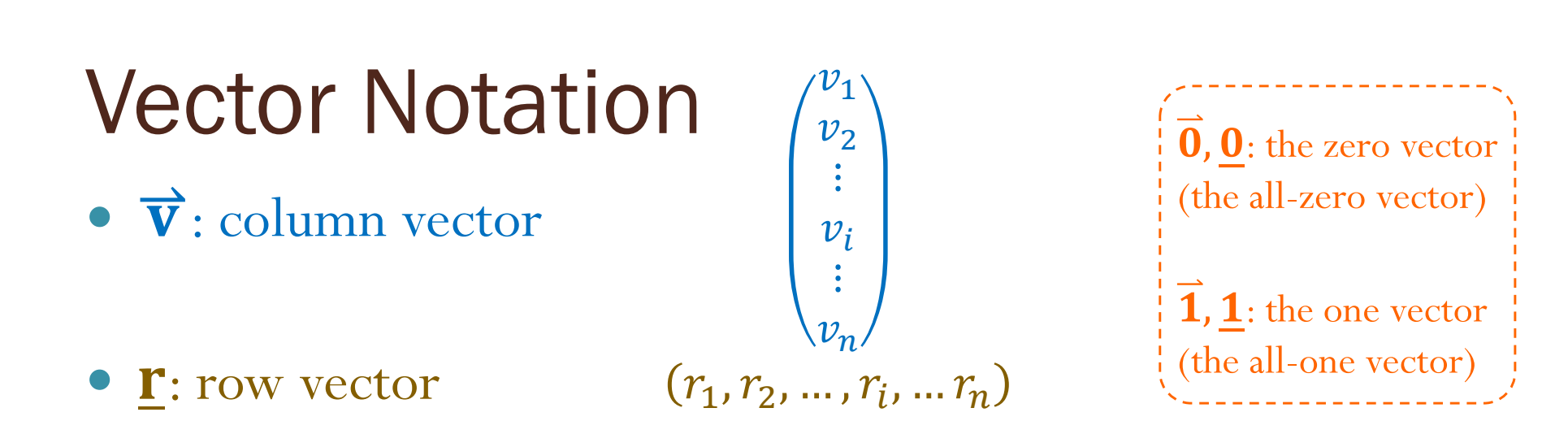

- Subscripts represent element indices inside individual vectors.
	- $v_i$  and  $r_i$  refer to the *i*<sup>th</sup> elements inside the vectors  $\vec{v}$  and <u>r</u>, respectively.
- When we have a list of vectors, we use superscripts in parentheses as indices of vectors.
	- $\bullet$ 1)  $\rightarrow$  (2) *M*) is a list of *M* column vectors
	- $\bullet$ 1)  ${\bf r}^{(2)}$  ...,  ${\bf r}^{(M)}$  is a list of M row vectors
	- $\bullet$ i  $\sum_{i=1}^{l}$  and  $\underline{\mathbf{r}}^{(i)}$  refer to the *i*<sup>th</sup> vectors in the corresponding lists.

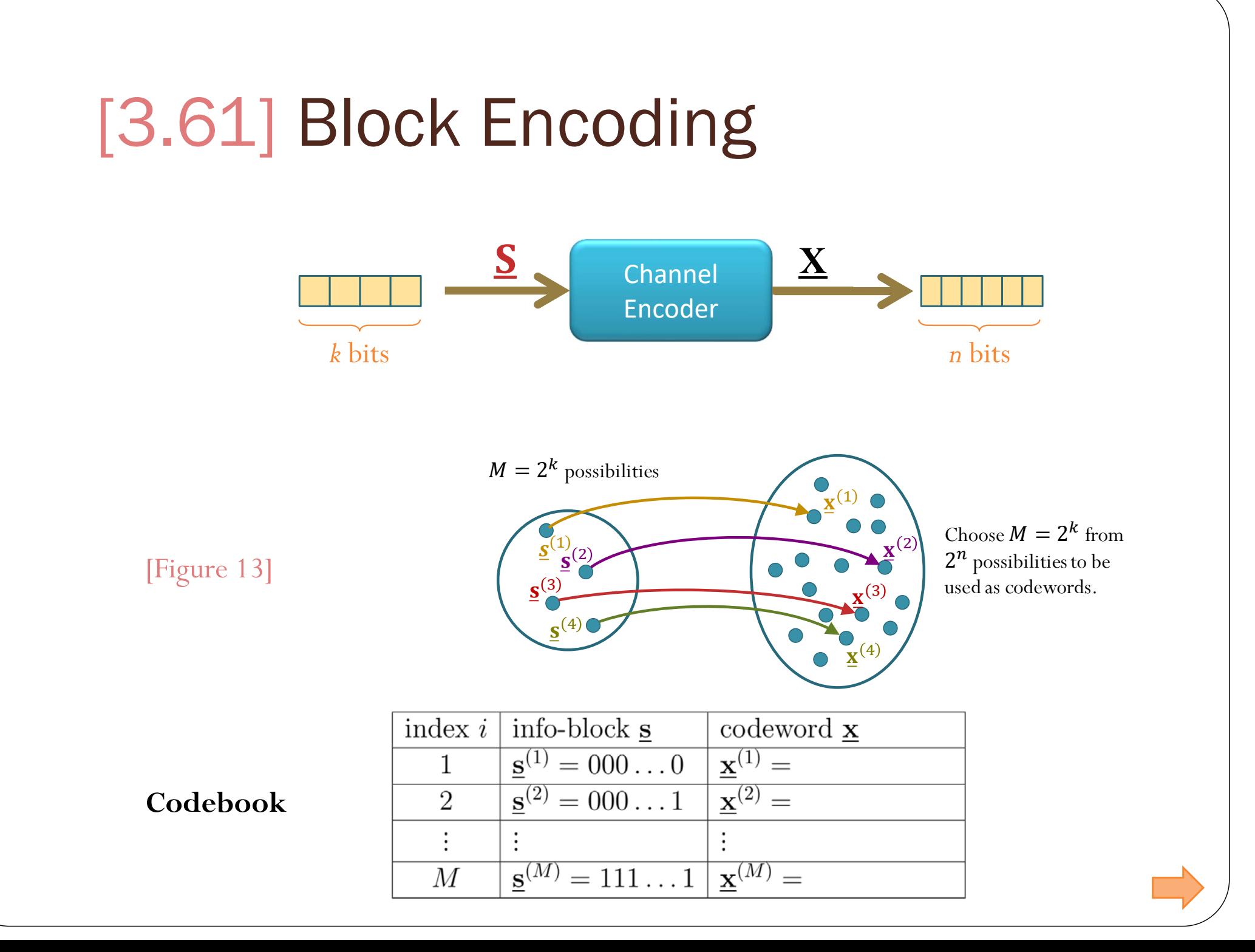

# Hypercube

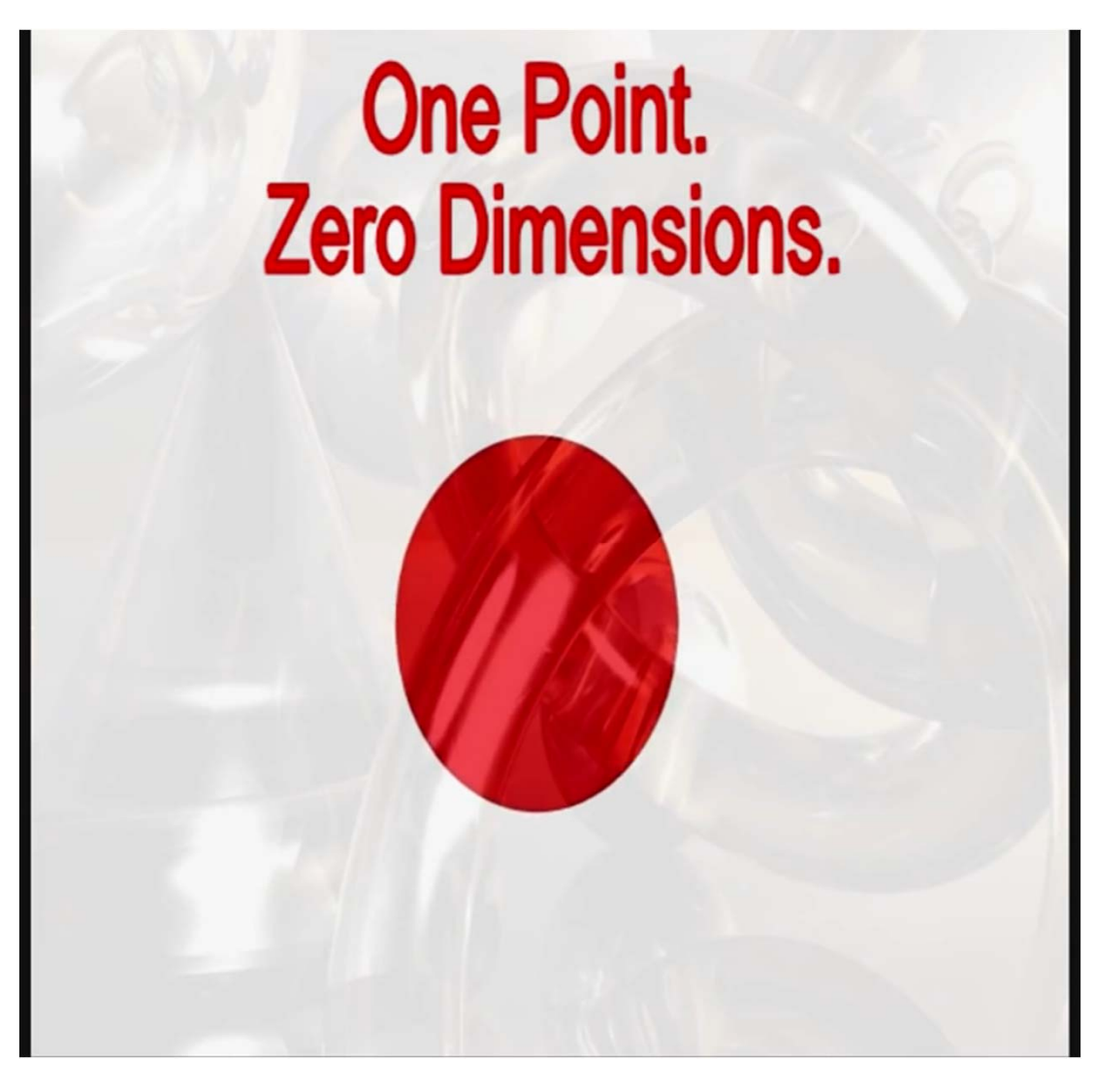

https://www.youtube.com/watch?v=Q\_B5GpsbSQw

# Hypercube

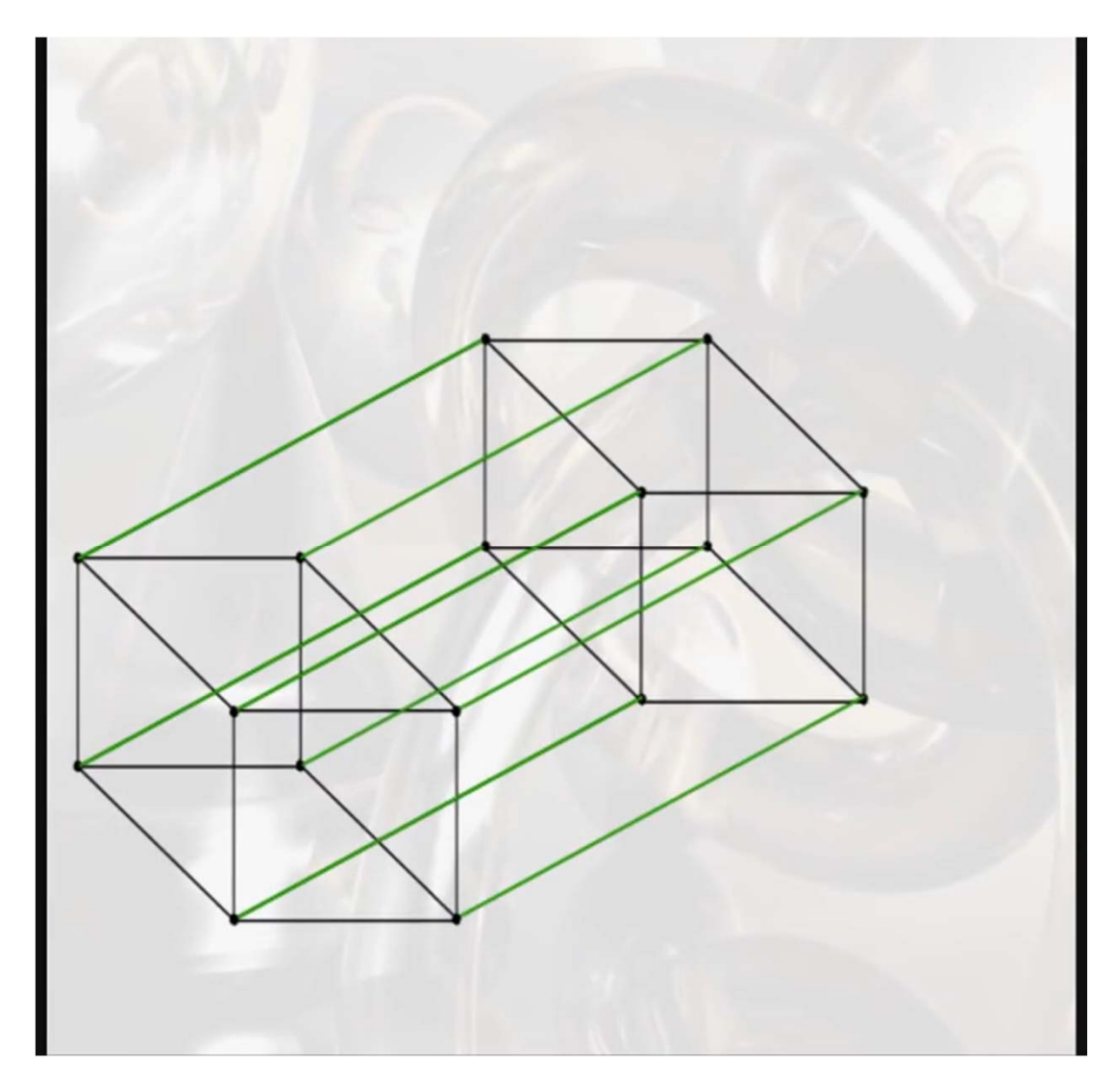

https://www.youtube.com/watch?v=Q\_B5GpsbSQw

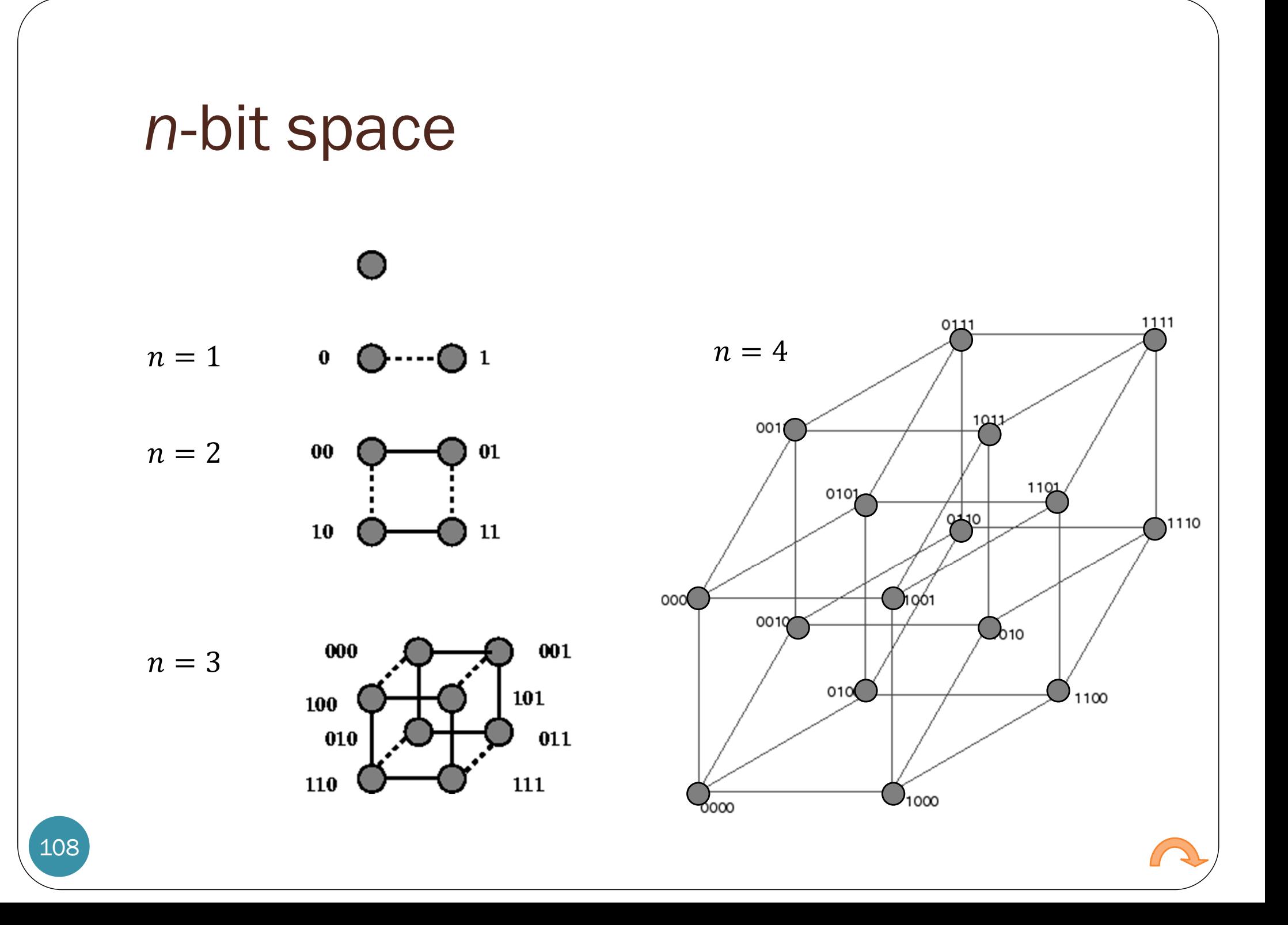

## Repetition Code

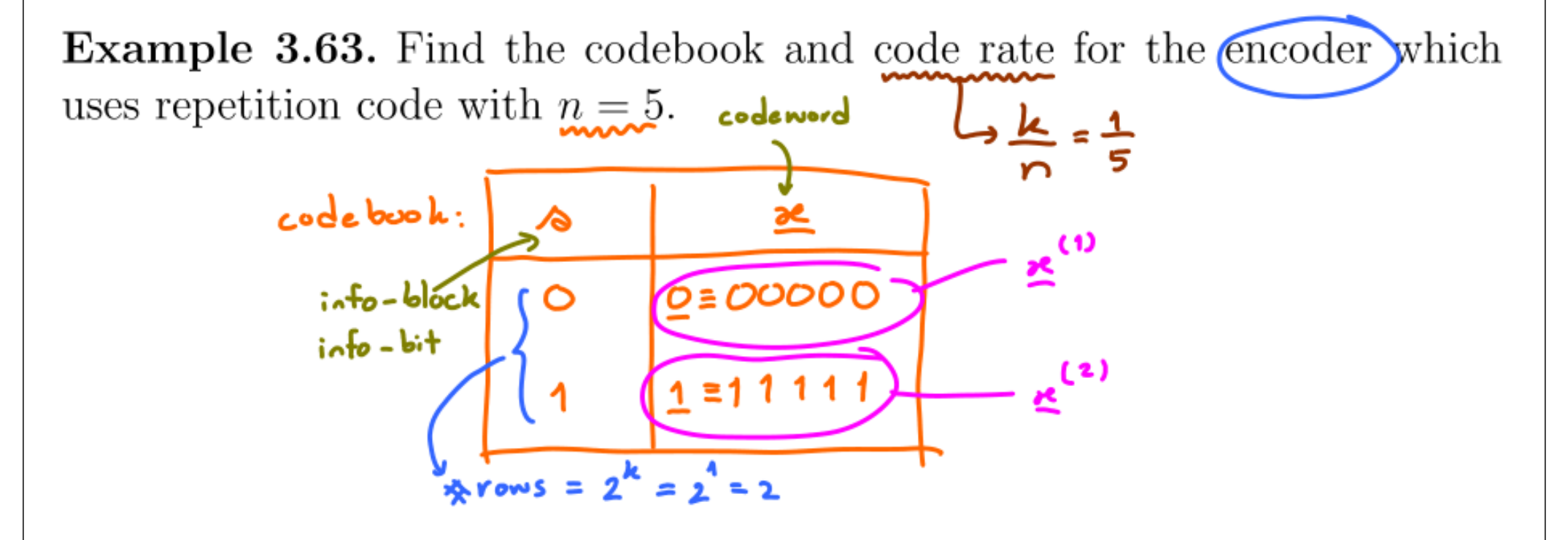

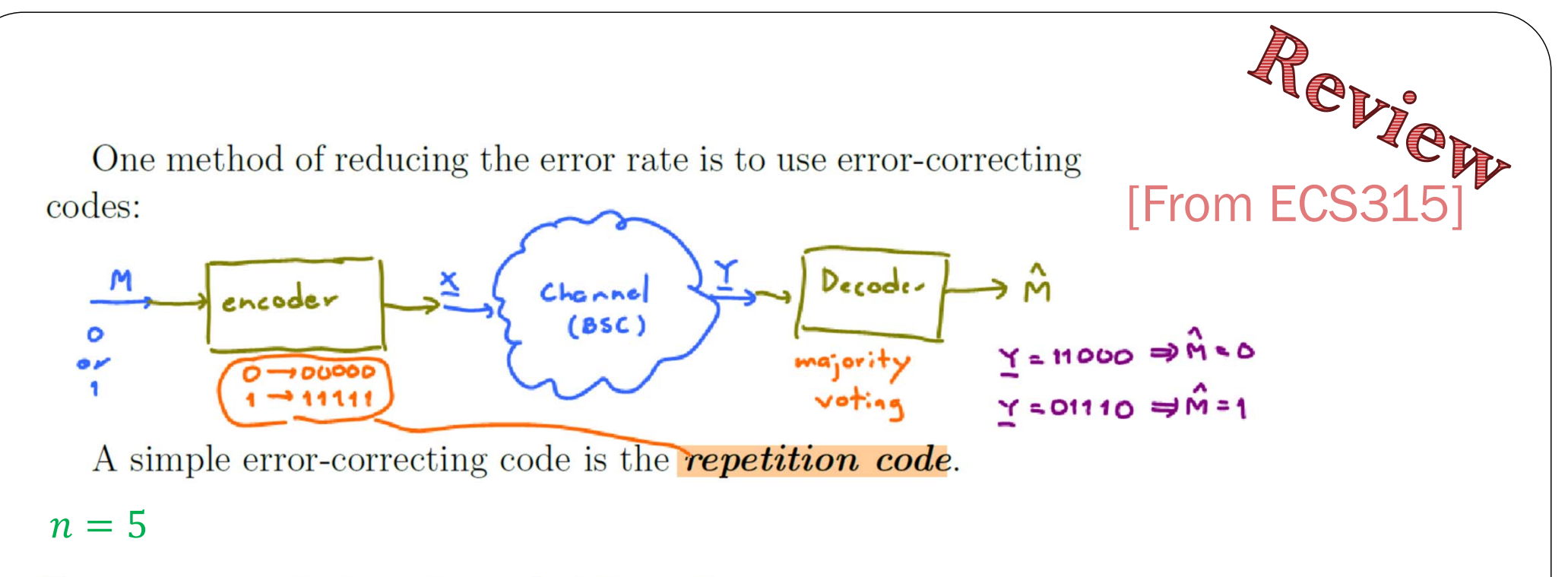

Two ways to calculate the probability of error:

(a) (transmission) error occurs if and only if the number of bits in error are  $\geq 3$ .

 $P(E) = \binom{5}{3} p^3 (1-p)^2 + \binom{5}{4} p^4 (1-p)^1 + \binom{5}{5} p^5 (1-p)^6$ 

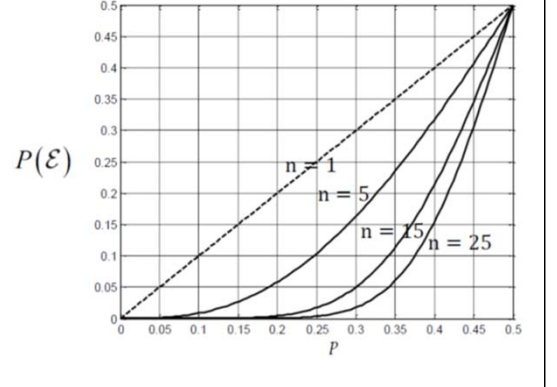

(b) (transmission) error occurs if and only if the number of bits not in error are  $\leq 2$ .  $\frac{1}{2}$  with  $\frac{1}{2}$  = 0.0<br> $P(E) \approx 10^{-7}$ 

$$
P(E) = {5 \choose 0} \frac{1!}{1!} \cdot P_1^5 P_1^5 + {5 \choose 1} \frac{1!}{1!} \cdot P_1^1 P_1^1 + {5 \choose 2} \frac{1!}{1!} \cdot P_1^2 P_1^3
$$

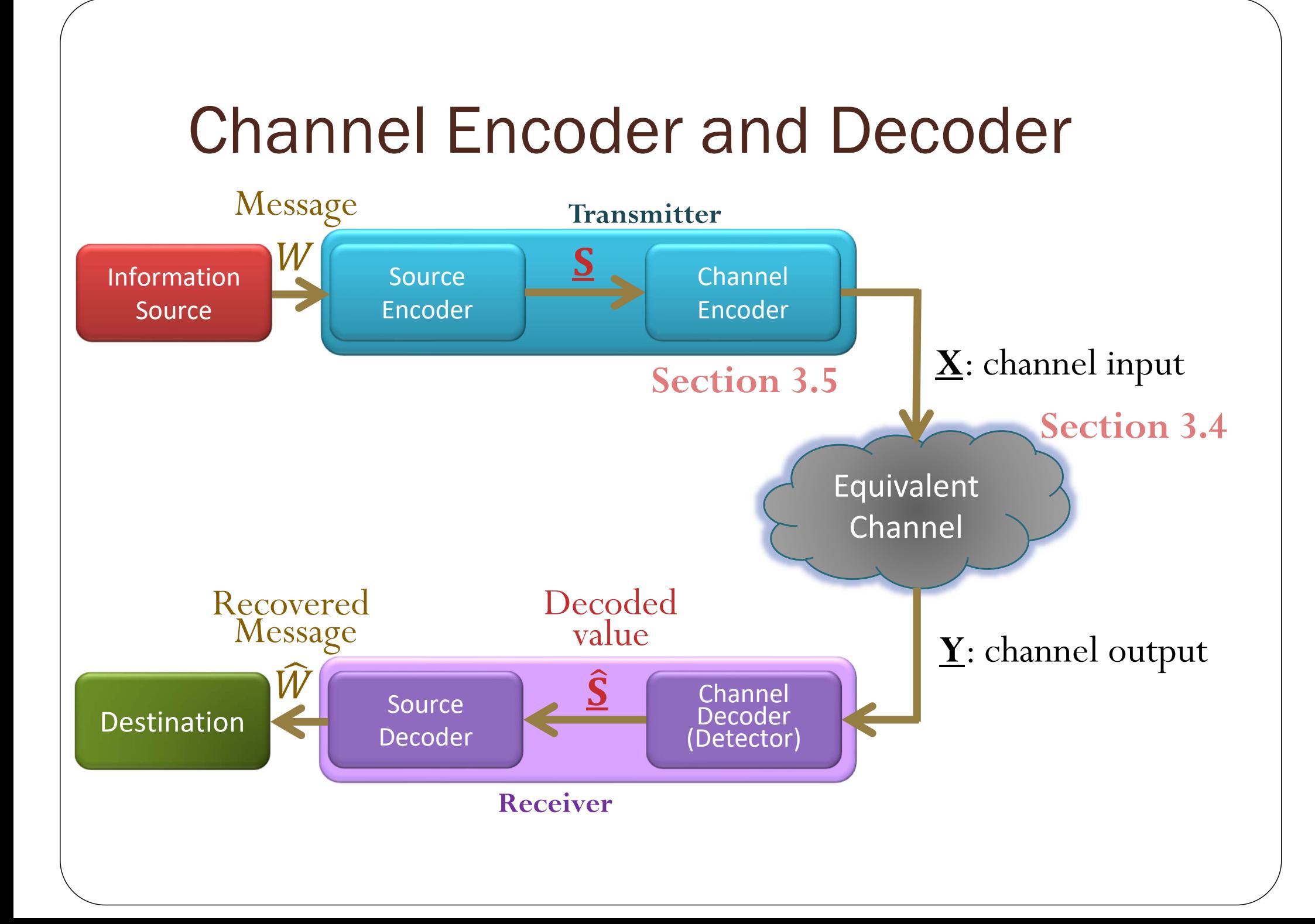

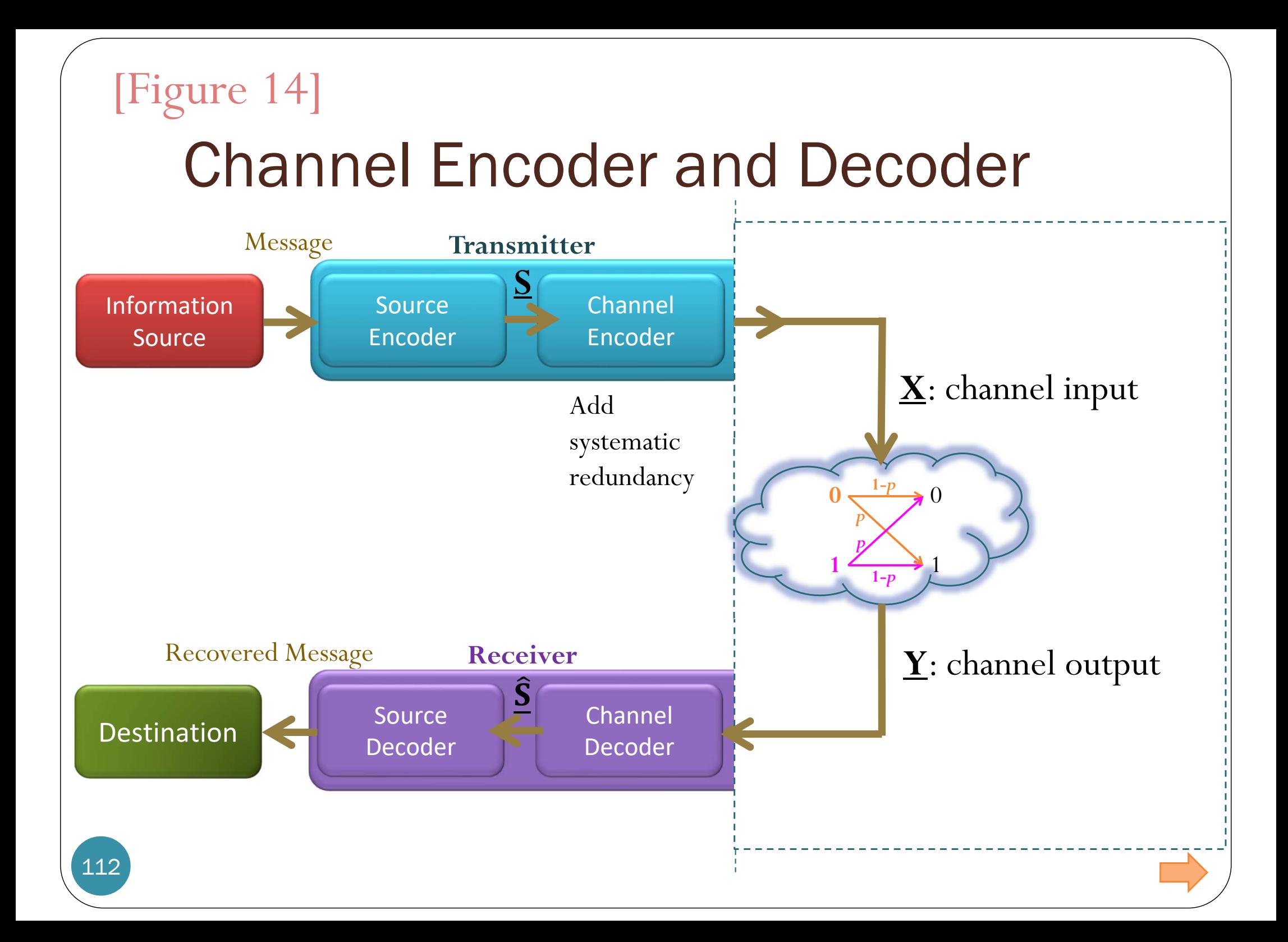

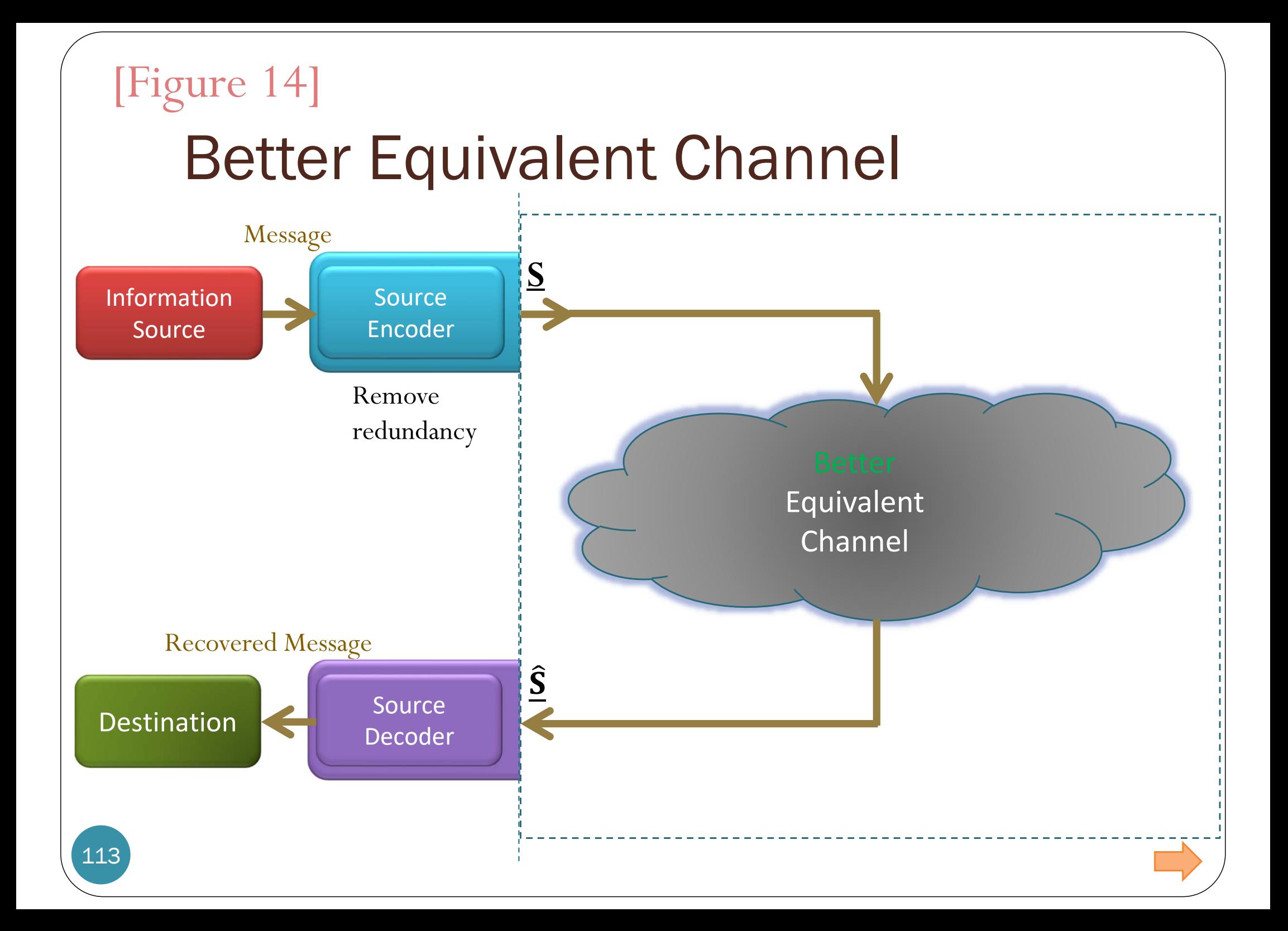

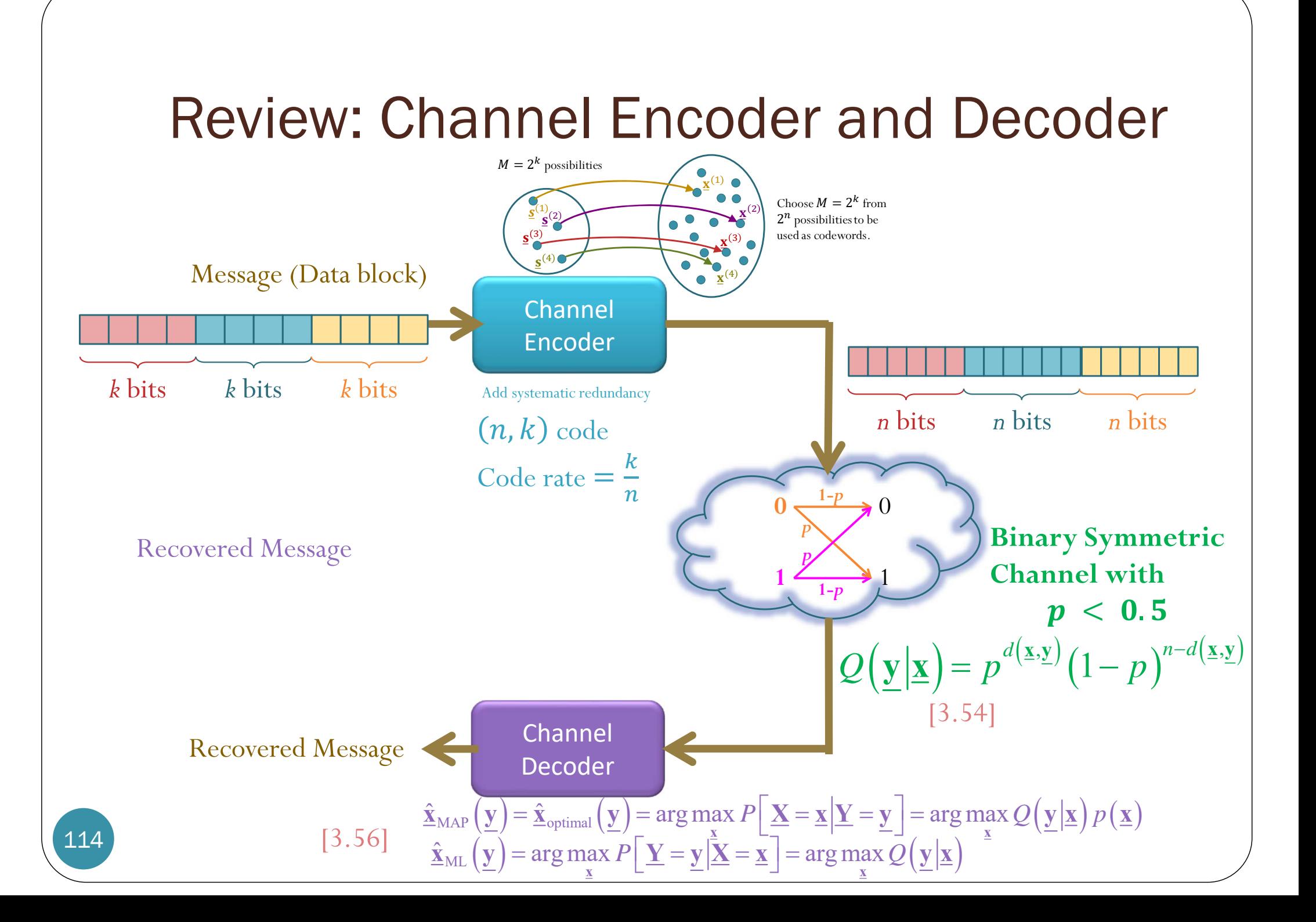

**Channel Decoder** [3.57]  
\n
$$
\hat{\mathbf{\underline{x}}}_{MAP}(\underline{y}) = \hat{\mathbf{\underline{x}}}_{optimal}(\underline{y})
$$
\n
$$
= \arg \max_{\underline{x}} P[\underline{x} = \underline{x} | \underline{y} = \underline{y}]
$$
\n
$$
= \arg \max_{\underline{x}} Q(\underline{y} | \underline{x}) p(\underline{x})
$$
\n
$$
\frac{\mathcal{Q}(\underline{y} | \underline{x}) = p^{d(\underline{x}, \underline{y})} (1 - p)^{n - d(\underline{x}, \underline{y})}}{\mathcal{Q}(\underline{y} | \underline{x}) = \arg \max_{\underline{x}} P[\underline{y} = \underline{y} | \underline{x} = \underline{x}]}
$$
\n
$$
= \arg \max_{\underline{x}} Q(\underline{y} | \underline{x})
$$
\nFor BSC with  $p < 0.5$ , ML

For BSC with  $p < 0.5$ , ML decoder is the same as the min distance decoder

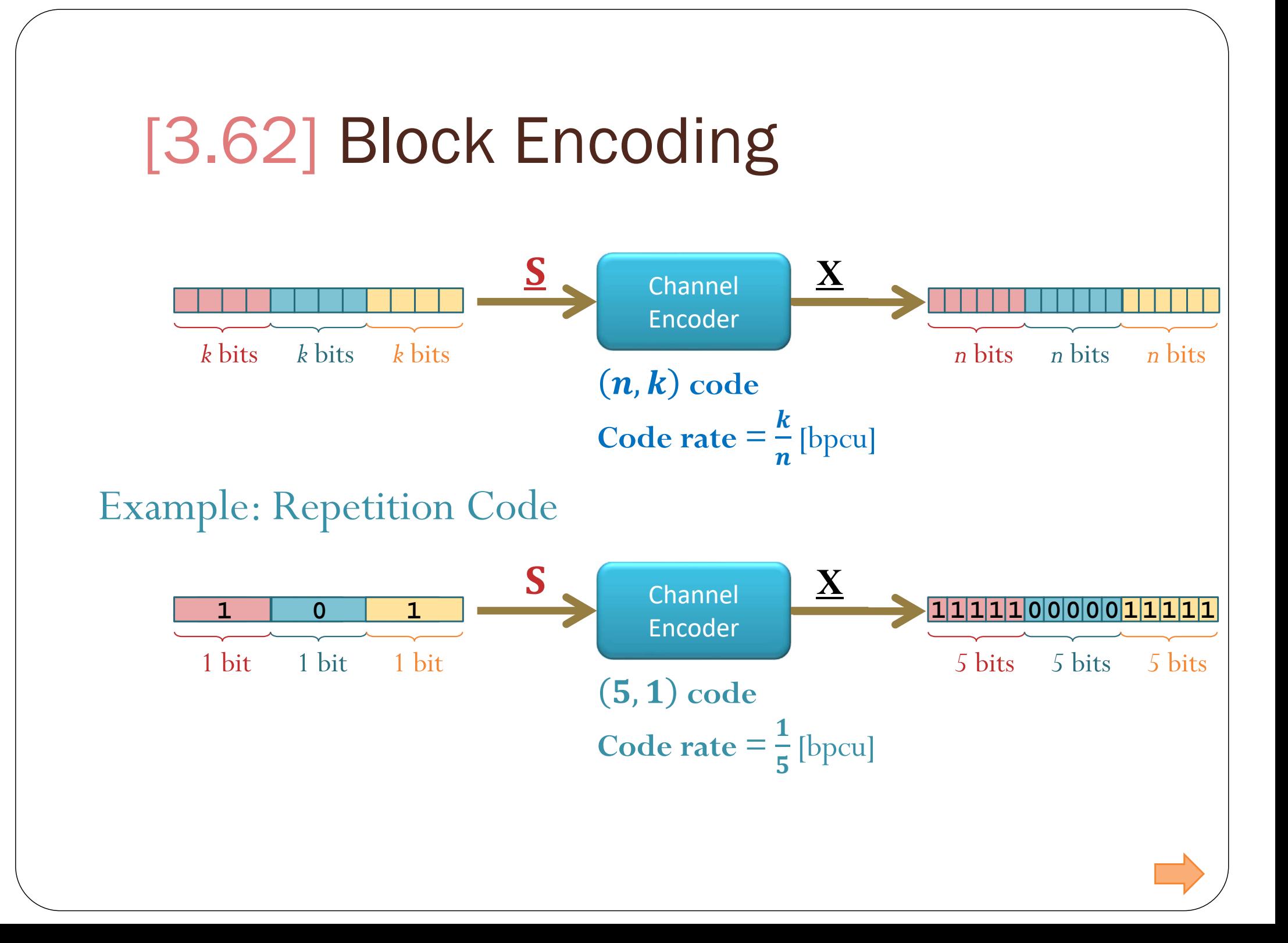

### EES315 2020

Example 6.58. Digital communication over unreliable channels: Consider a digital communication system through the binary symmetric channel (BSC) discussed in Example 6.18. We repeat its compact description here.

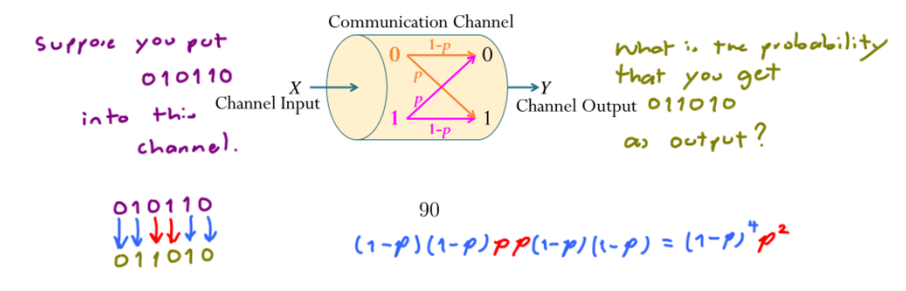

Again this channel can be described as a channel that introduces random bit errors with probability p. This  $p$  is called the crossover probability.

A crude digital communication system would put binary information into the channel directly: the receiver then takes whatever value that shows up at the channel output as what the sender transmitted. Such communication system would directly suffer bit error probability of  $p$ .

In situation where this error rate is not acceptable, error control techniques are introduced to reduce the error rate in the delivered information.

One method of reducing the error rate is to use error-correcting codes:

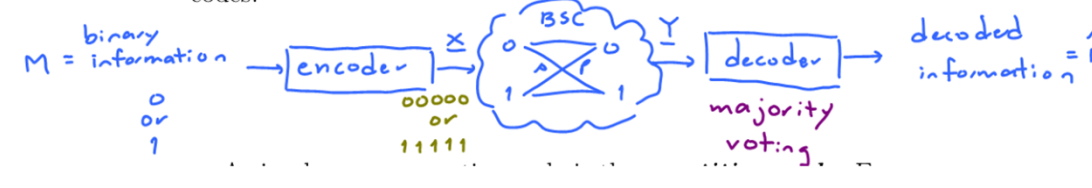

A simple error-correcting code is the *repetition* code. Example of such code is described below:

- At the transmitter, the "encoder" box performs the following task:
	- $\circ$  To send a 1, it will send 11111 through the channel.
	- $\circ$  To send a 0, it will send 00000 through the channel.
- When the five bits pass through the channel, it may be corrupted. Assume that the channel is binary symmetric and that it acts on each of the bit independently.
- $\bullet$  At the receiver, we (or more specifically, the decoder box) get 5 bits, but some of the bits may be changed by the channel. To determine what was sent from the transmitter, the receiver apply the *majority rule*: Among the 5 received bits,

 $\gamma_{2}$ 01101  $\Rightarrow$  M = 1  $\circ$  if  $\#1 > \#0$ , then it claims that "1" was transmitted.  $\circ$  if  $\#0 > \#1$ , then it claims that "0" was transmitted.  $\gamma$ =00011  $\Rightarrow \stackrel{\wedge}{M} = 0$ 

#### $P(E)$

Two ways to calculate the probability of error:

(a) (transmission) error occurs if and only if the number of bits in error  $\frac{65}{100} \geq 3$ .

 $P(\xi) = \binom{5}{3} p^3 (1-p)^2 + \binom{5}{4} p^4 (1-p)^1 + \binom{5}{3} p^5 (1-p)^6$ 

(b) (transmission) error occurs if and only if the number of bits not in error  $\arg \leq 2$ .

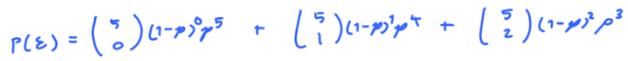

 $If \neq p = 0.01$  $P(E) \approx 10^{-5}$ 

 $P(E)$ 

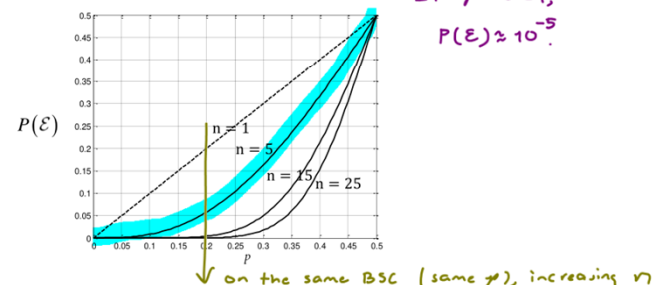

Figure 18: Overall bit error probability for a simple system that uses repetiprovides tion code at the transmitter (repeat each bit  $n$  times) and majority vote at  $b$ etter the receiver. The channel is assumed to be binary symmetric with bit error  $(1)$  mailler probability  $p$ .

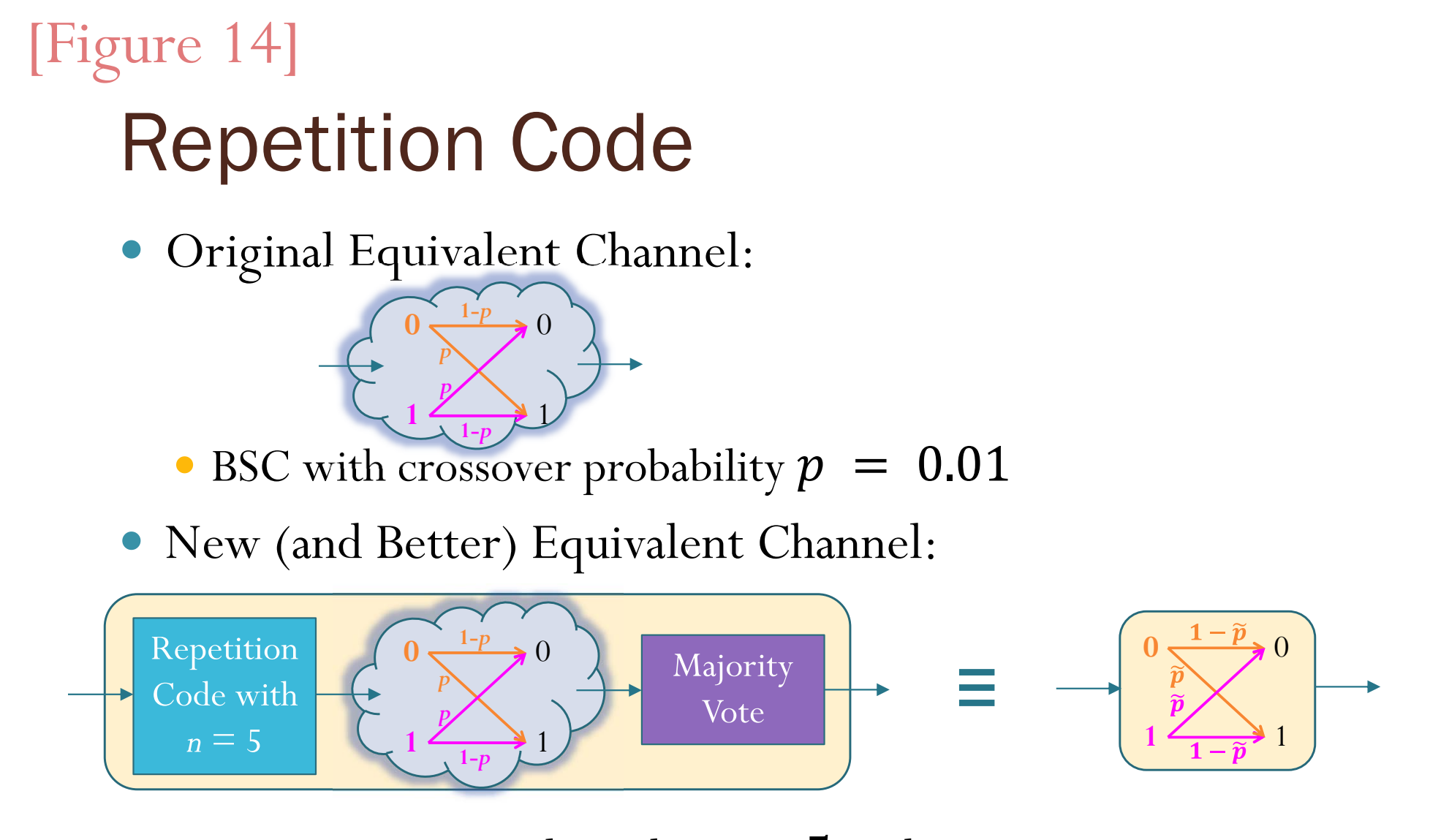

- Use repetition code with  $n = 5$  at the transmitter
- Use majority vote at the receiver
- New BSC with  $\tilde{p} = \binom{5}{3} p^3 (1-p)^2 + \binom{5}{4} p^4 (1-p)^1 + \binom{5}{5} p^5 (1-p)^0 \approx 10^{-5}$

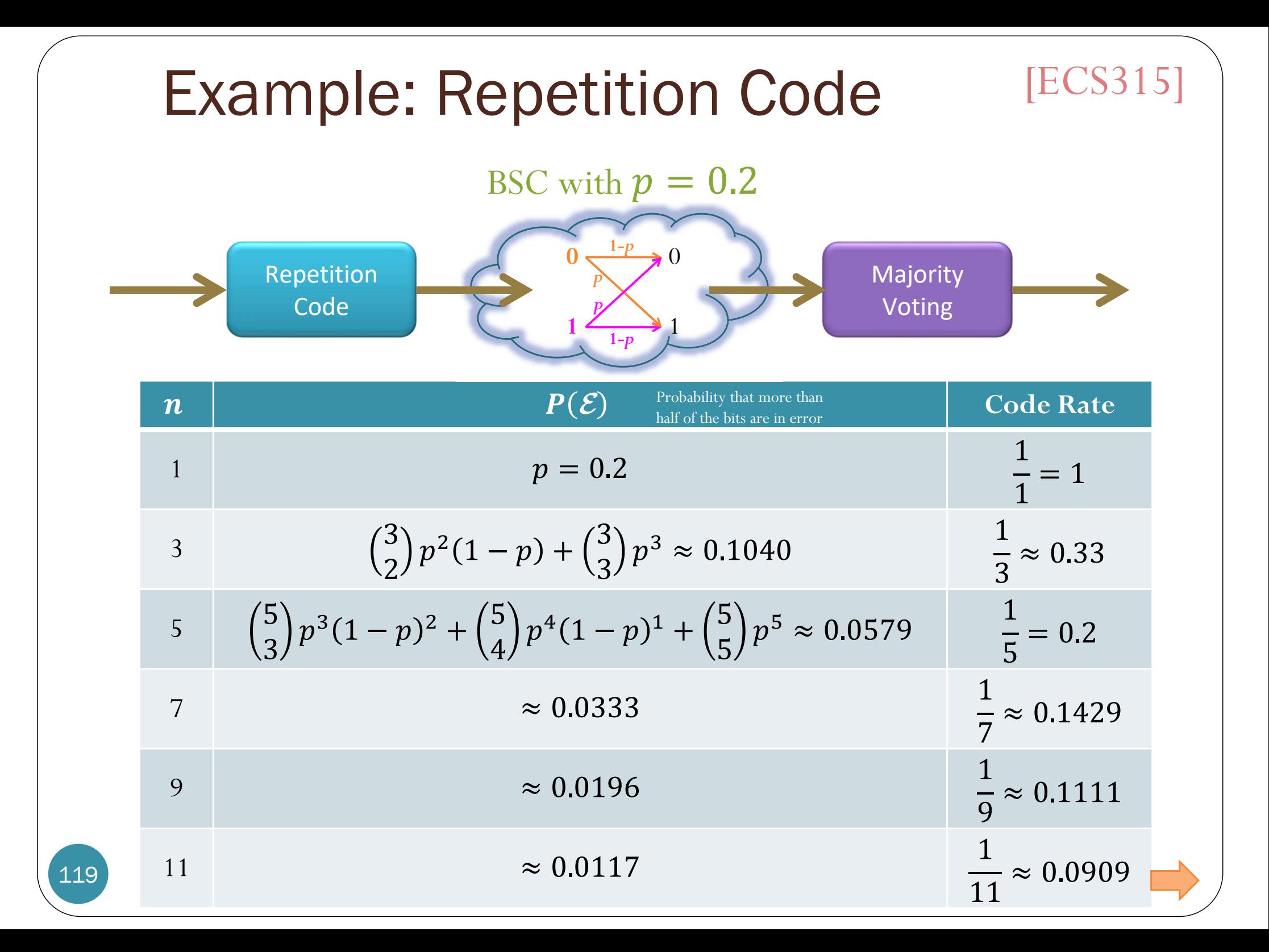

# Achievable Performance

BSC with  $p = 0.2$ Repetition Code  $(k = 1)$ 

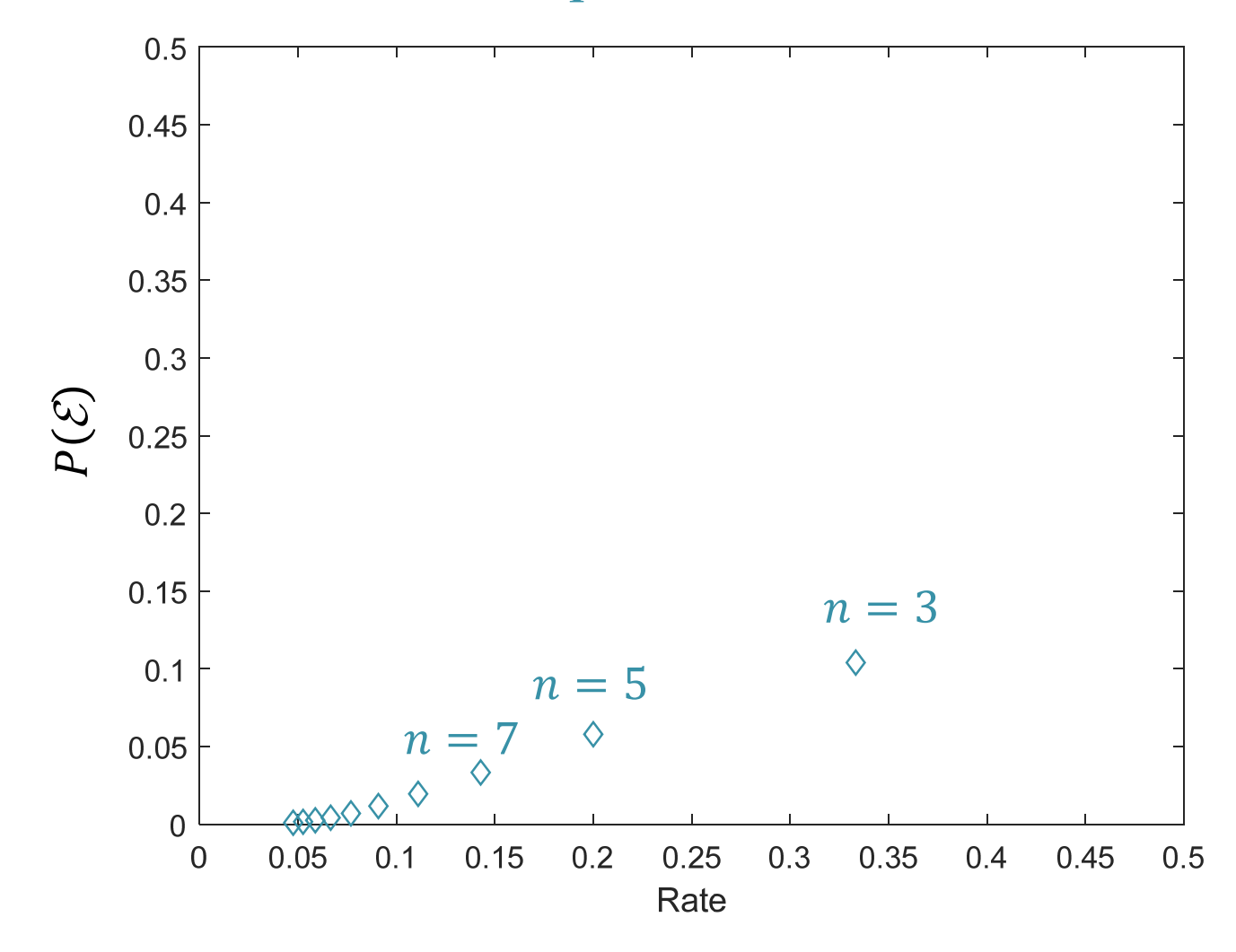

# MATLAB:  $P(\mathcal{E})$  calc. min dist. dec.

- MATLAB scripts are provided.
- Find  $P(\mathcal{E})$  of any binary block code.
- Assumptions:
	- BSC
		- $\bullet$  with  $p < 0.5$ .
	- Codewords are equally likely.
- The (optimal) decoder used is the minimum distance decoder.

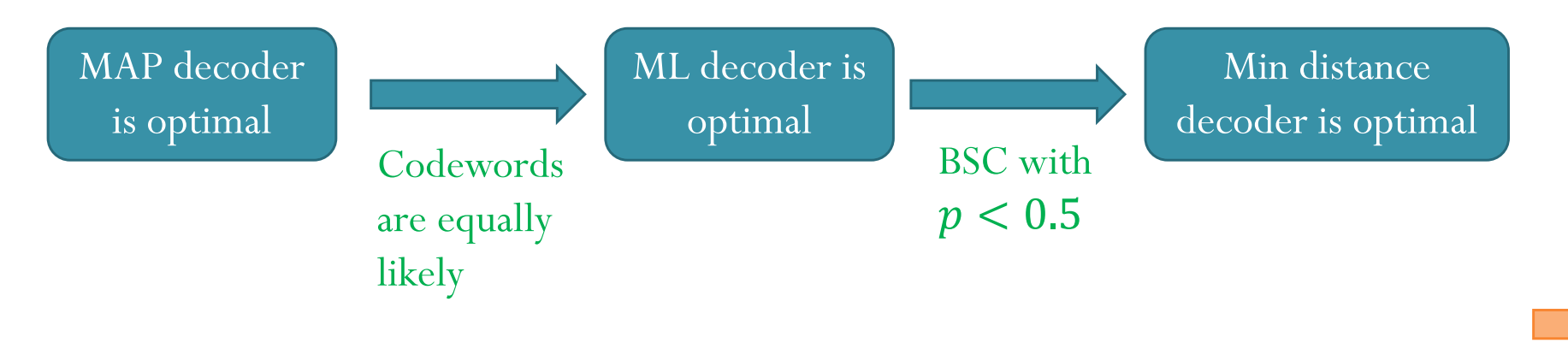

# MATLAB

122

#### Chapter 3: An Introduction to Digital Communi... :

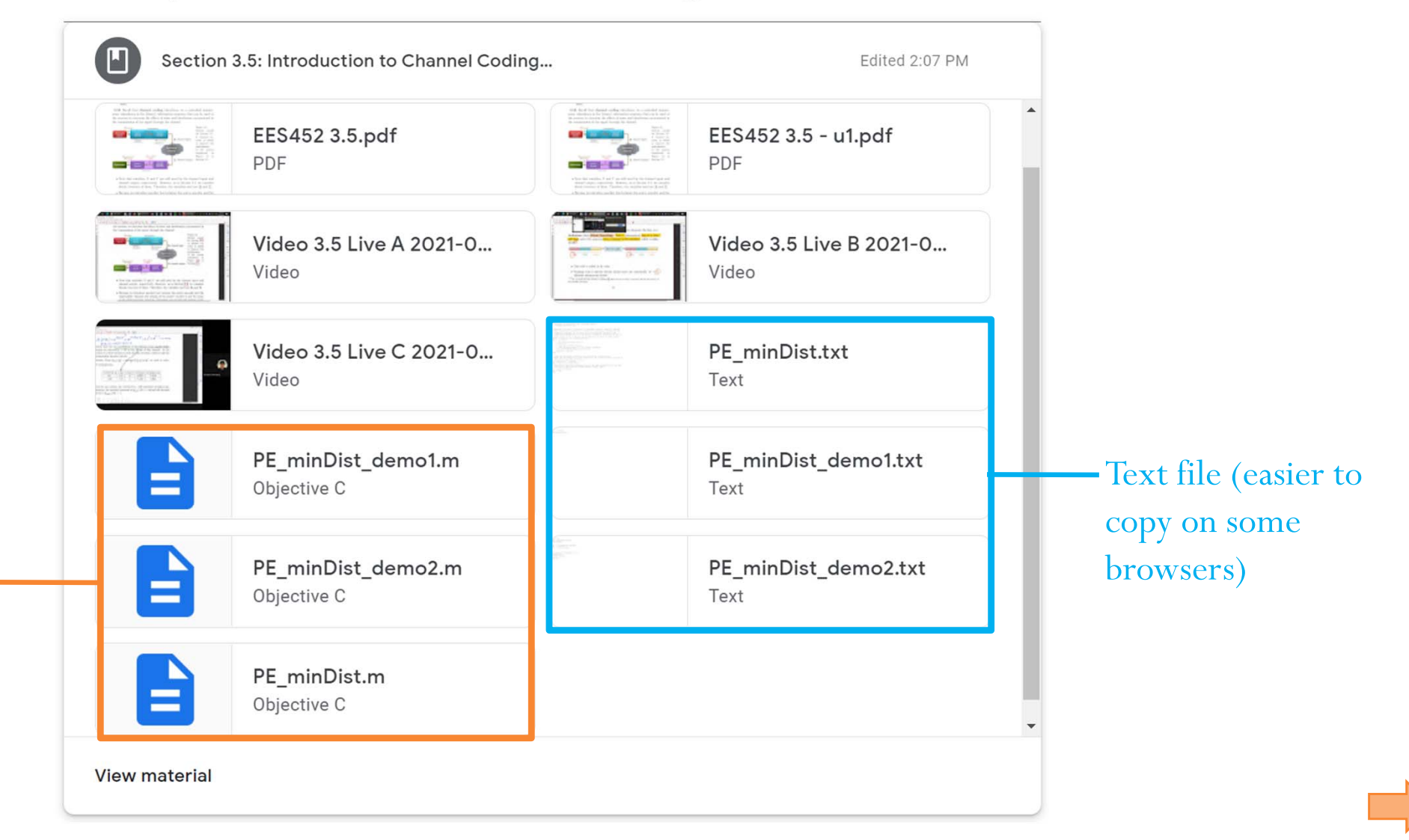

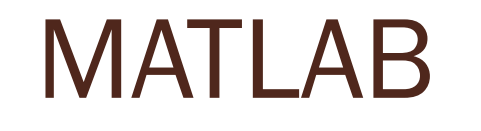

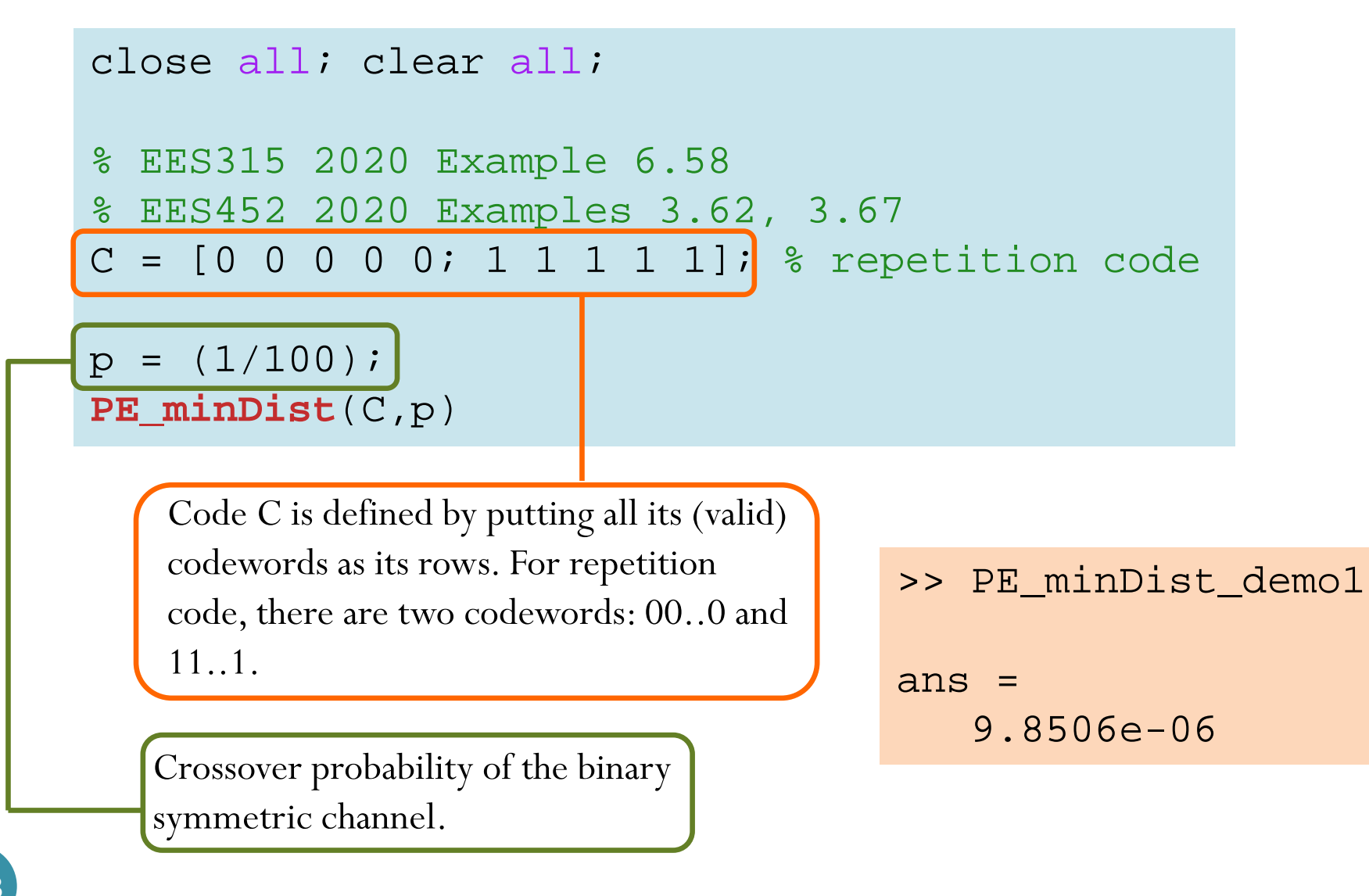

#### **PE\_minDist.m**

### MATLAB

```
function PE = PE_minDist(C,p)
% Function PE_minDist computes the error probability P(E) when code C
% is used for transmission over BSC with crossover probability p.
% Code C is defined by putting all its (valid) codewords as its rows.
M = size(C, 1); % the number of (valid) codewords
k = \text{log2}(M);n = size(C, 2);% Generate all possible n-bit received vectors
Y = dec2bin(0:2^n-1)-1'0';
% Normally, we need to construct an extended Q matrix. However, because
% each conditional probability in there is a decreasing function of the
% (Hamming) distance, we can work with the distances instead of the
% conditional probability. In particular, instead of selecting the max in
% each column of the Q matrix, we consider min distance in each column.
dminy = zeros(1,2^n); \gamma preallocation
for j = 1:(2^n)
    % for each received vector y,
   V = Y(i,:);% find the minimum distance % (the distance from y to the closest codeword)
    d = sum(mod(bsxfun(\text{oplus}, y, C), 2), 2);dminy(i) = min(d);
end% From the distances, calculate the conditional probabilities.
% Note that we compute only the values that are to be selected (instead of
% calculating the whole Q first).
nl = dminy; n0 = n-dminy;Qmax = (p.^n1).*( (1-p).^n0);% Scale the conditional probabilities by the input probabilities and add 
% the values. Note that we assume equally likely input.
PC = sum((1/M)*Omax);PF = 1-PC;end
```
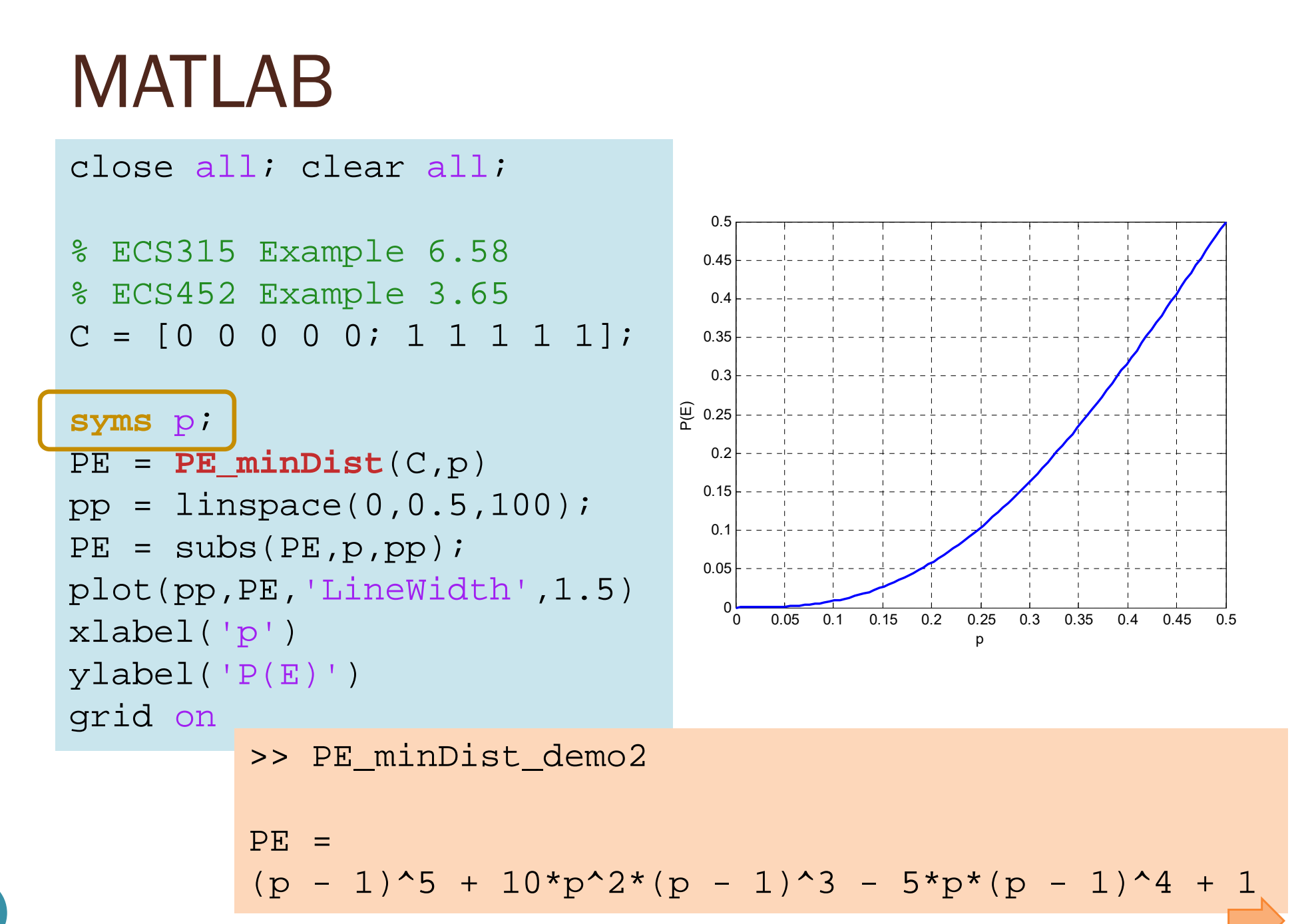

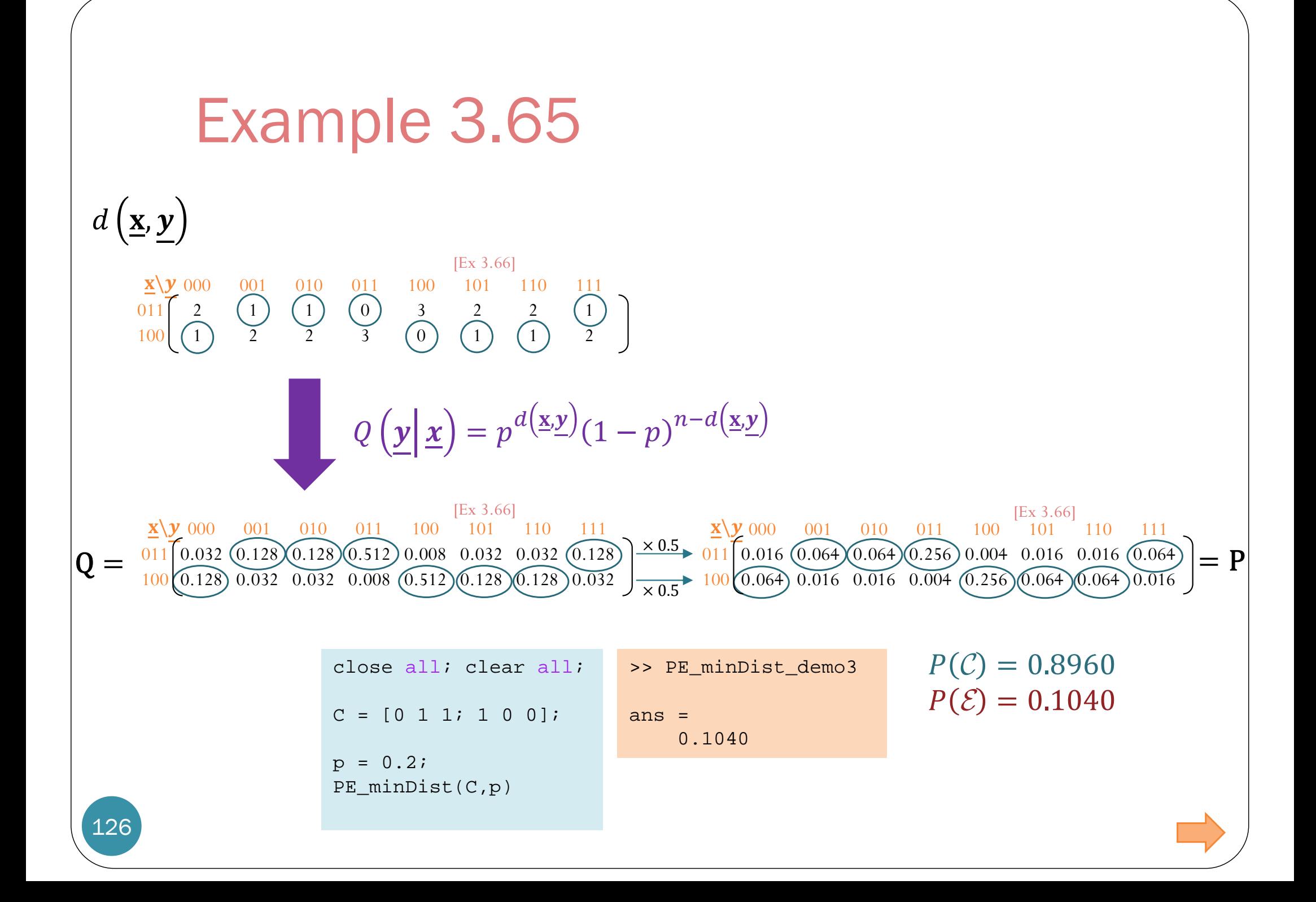

## Example 3.66d

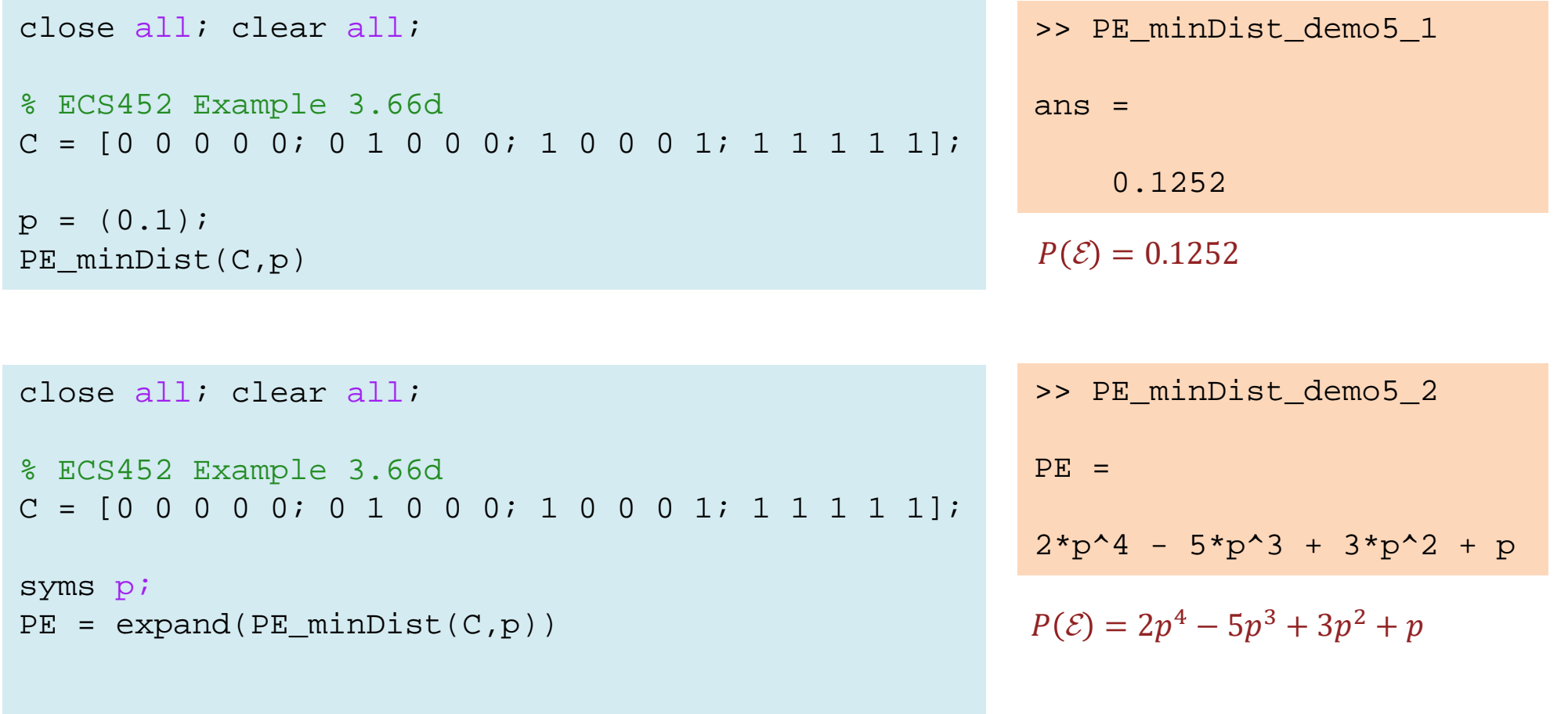

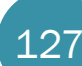

Is there a better code for  $k = 2, n = 5$ ?

# Searching for the best encoder

- Now that we have MATLAB function **PE\_minDist**, for specific values of *<sup>n</sup>*, *k,* we can try to search for the encoder that minimizes the error probability.
- Recall that, from **Example 3.63**, there are

2  $\pmb{n}$ М ൌ 2  $\pmb{n}$  $\left( \frac{2}{2}k \right) = 35$ ,960 "reasonable" encoders.

 Even for small *n* and *<sup>k</sup>*, this is a large space to look at every possible cases.

$$
2^{k} \text{ rows } \begin{cases} \begin{array}{c} 1 & \text{if } k \neq 0 \\ 0 & 0 \\ 0 & 1 \\ 1 & 2 \end{array} \end{cases}
$$

Each "?" can be 0 or 1.